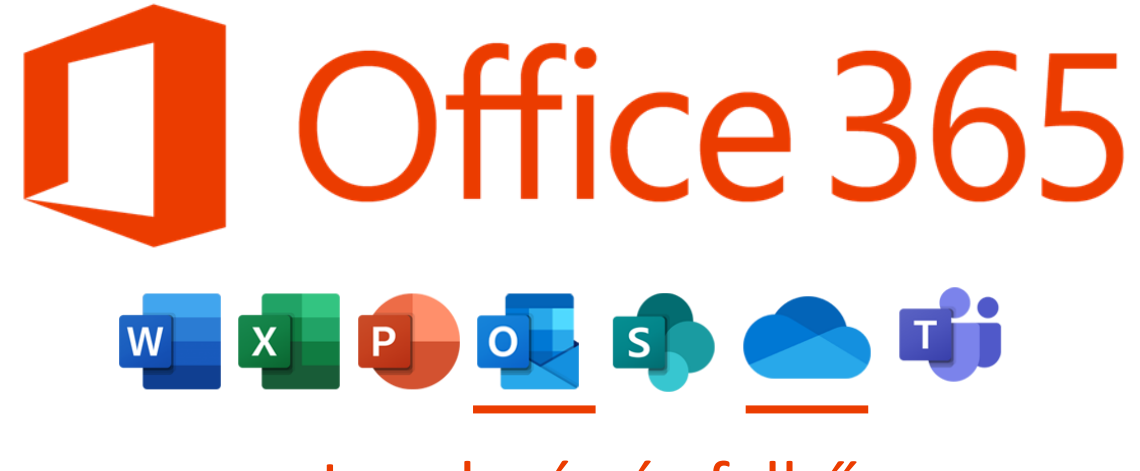

Levelezés és felhő

## LEVELEZÉS: HASZNOS BEÁLLÍTÁSOK

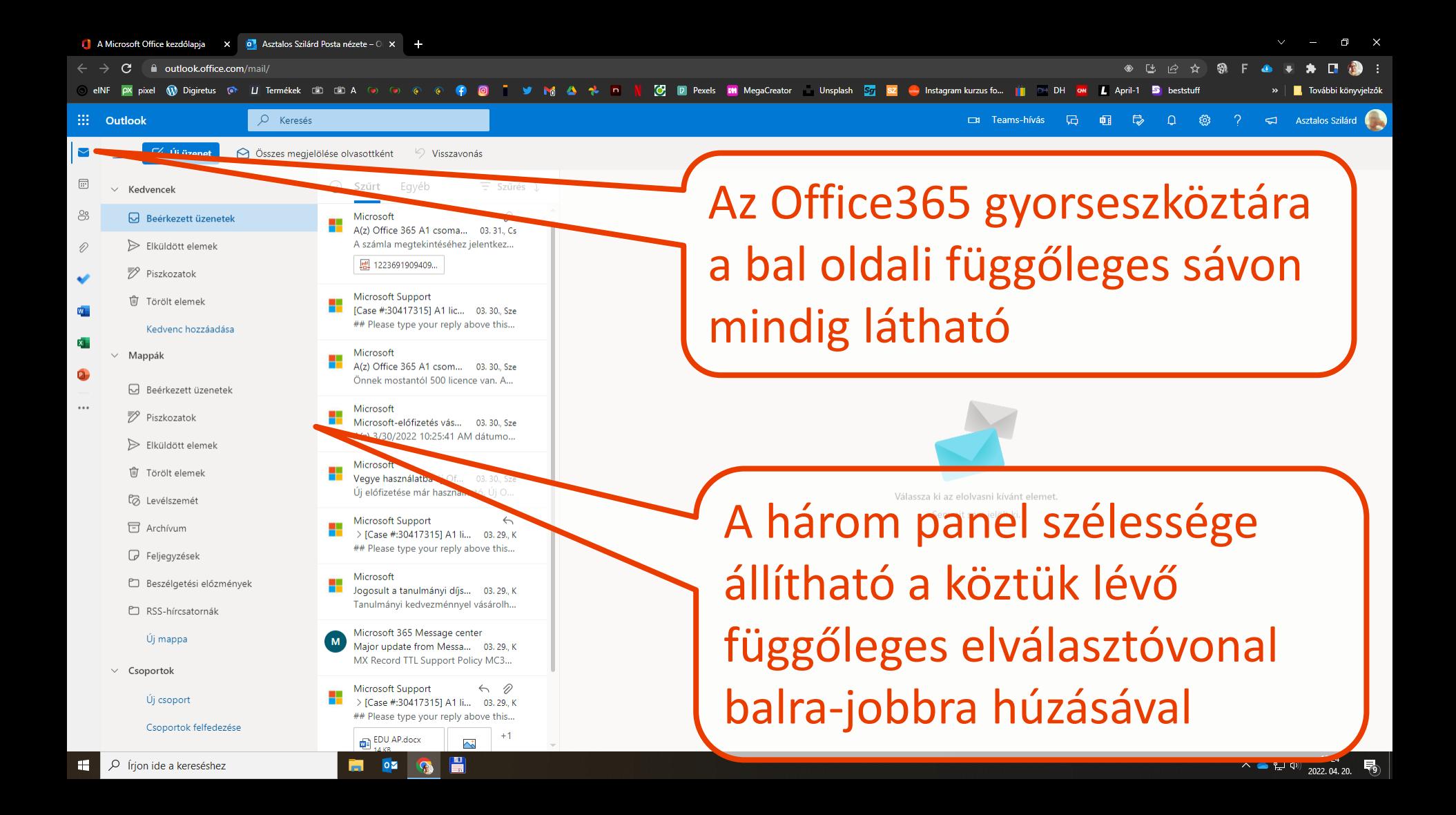

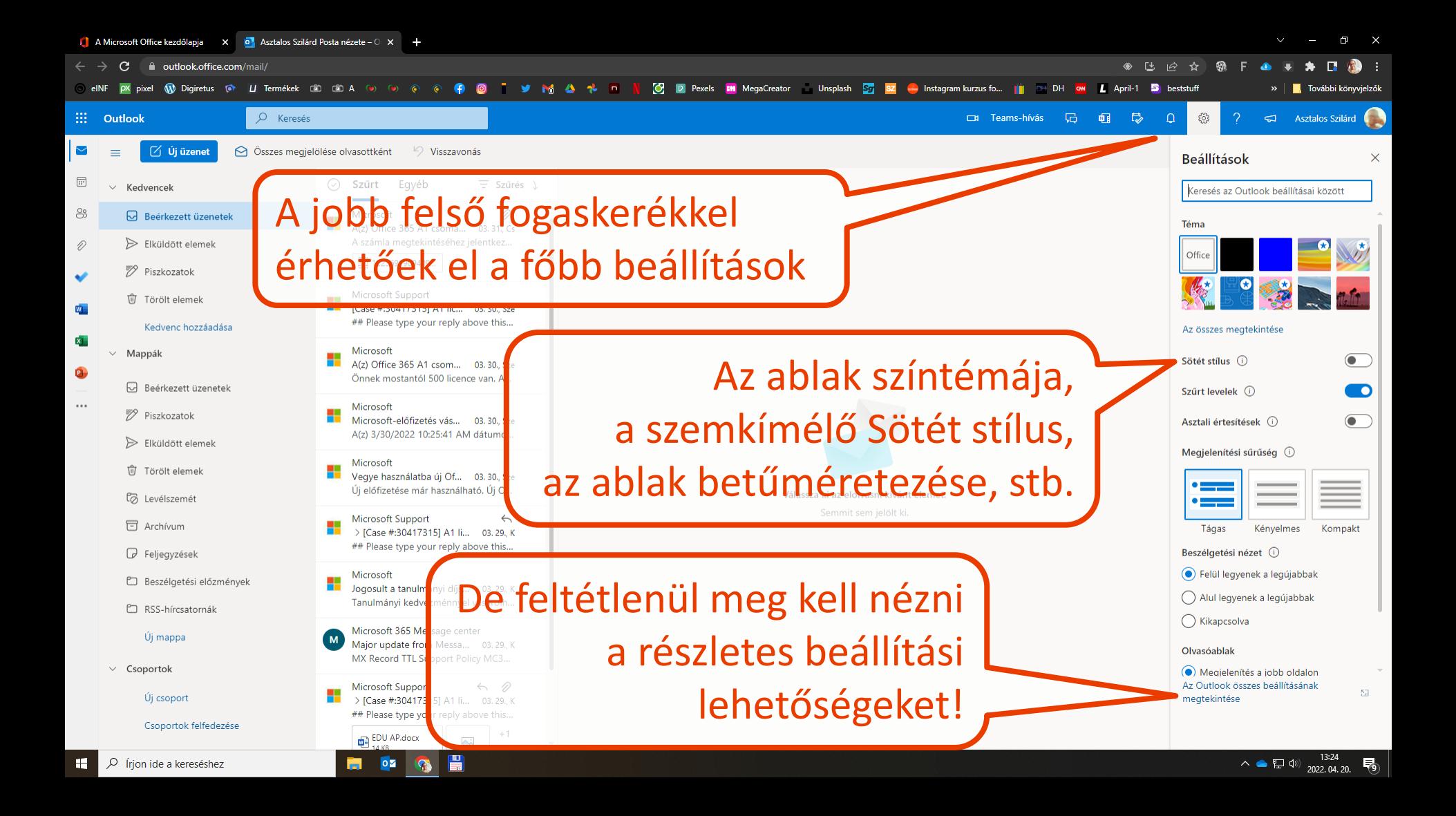

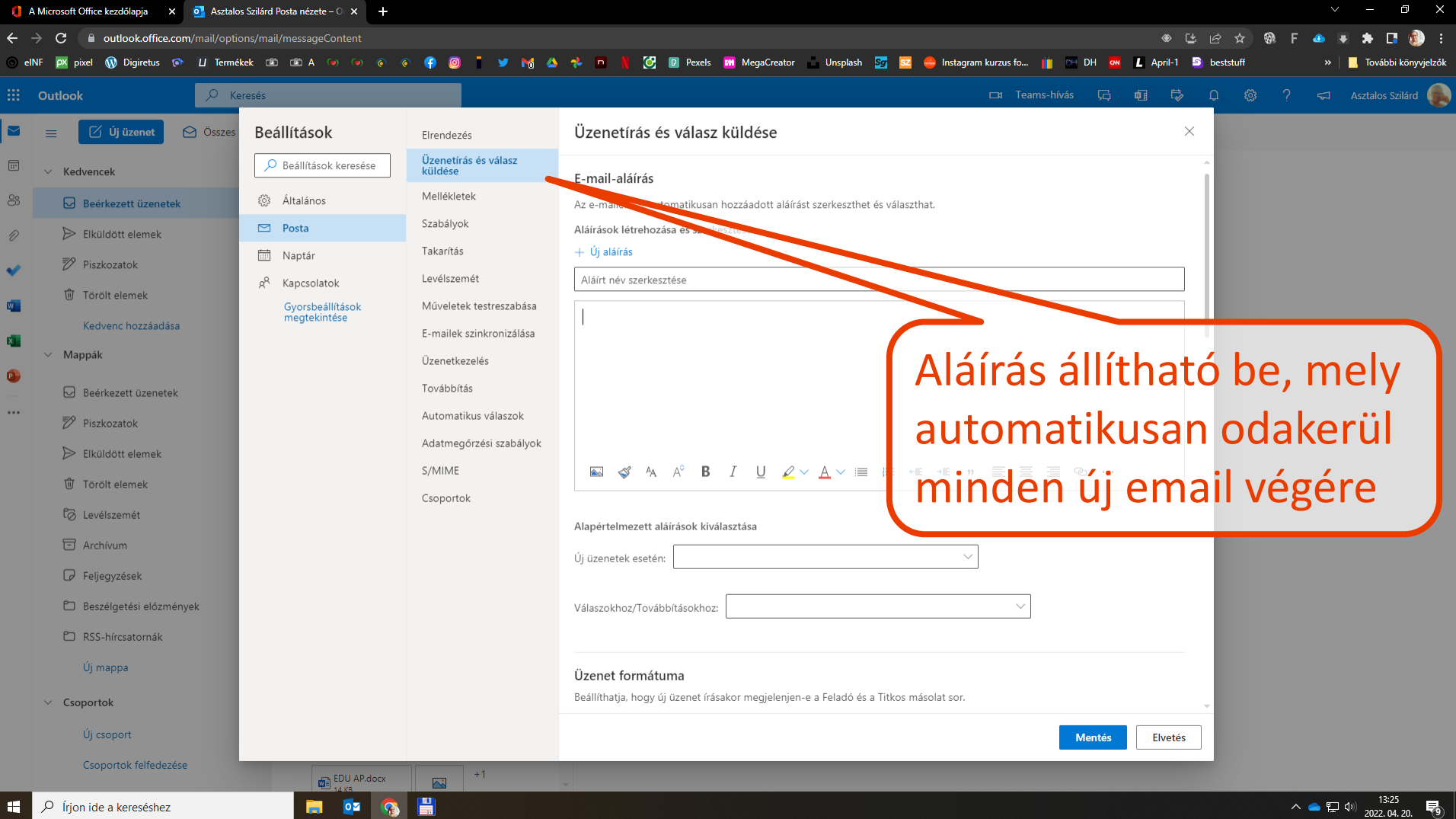

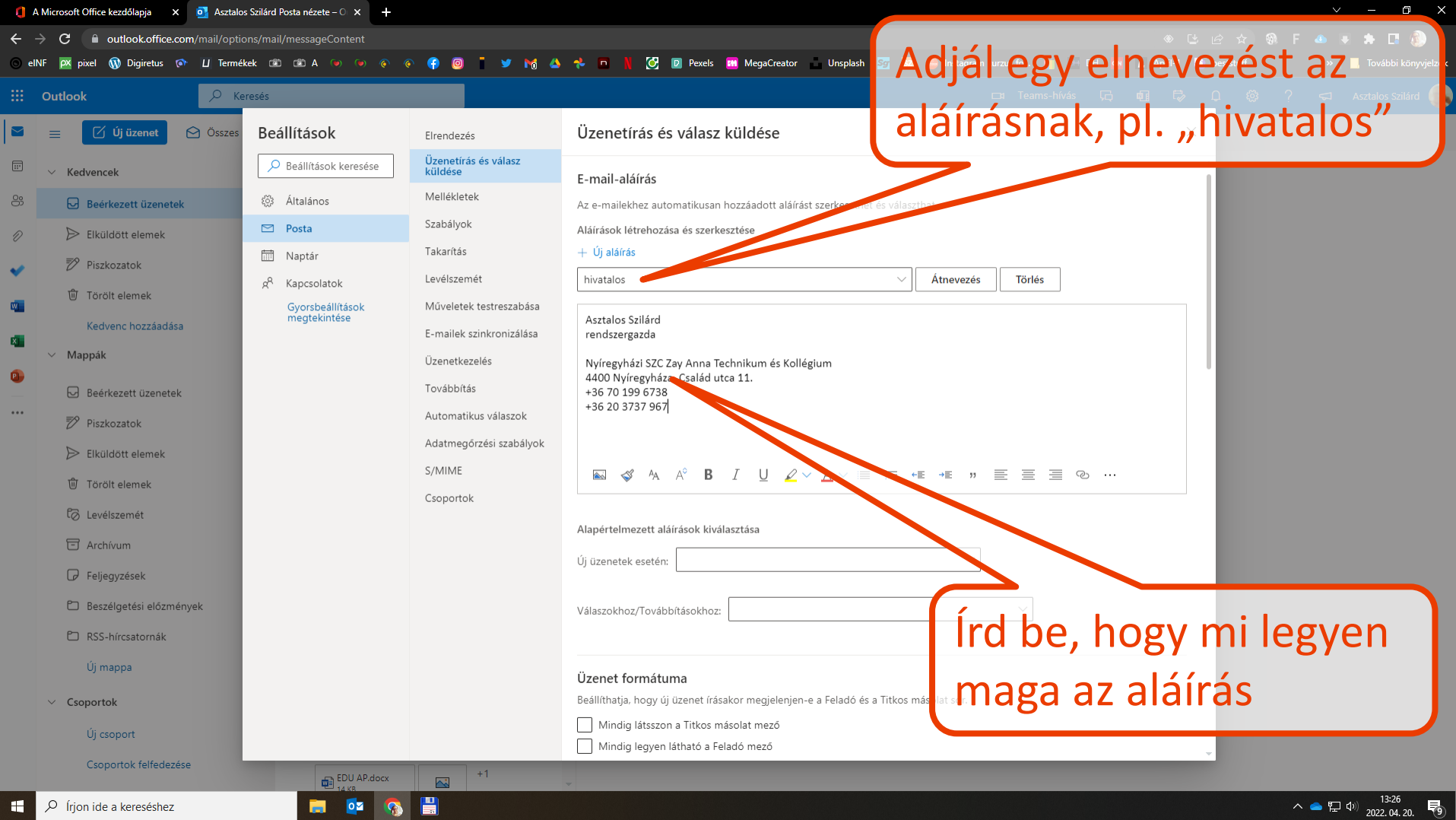

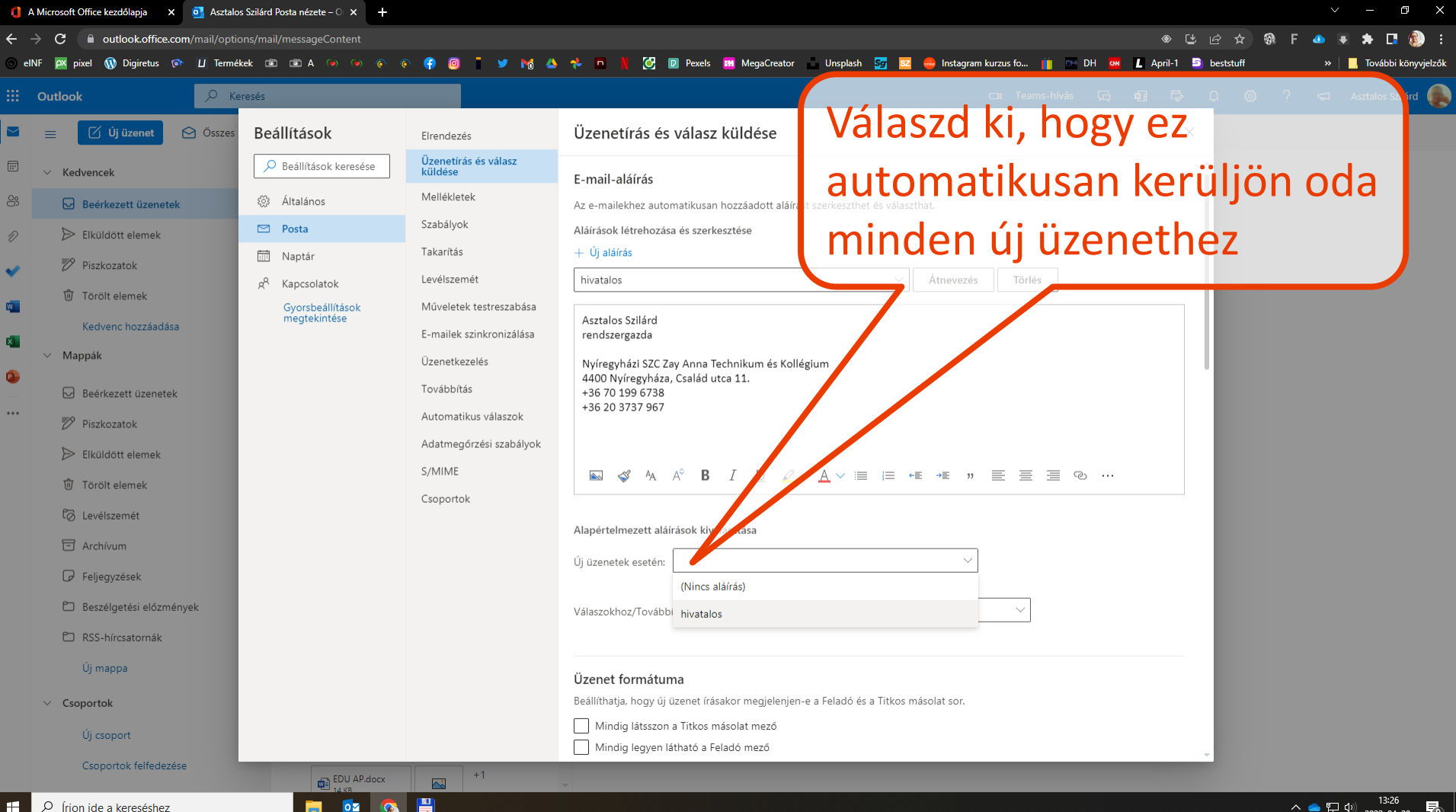

P Írion ide a kereséshez Æ

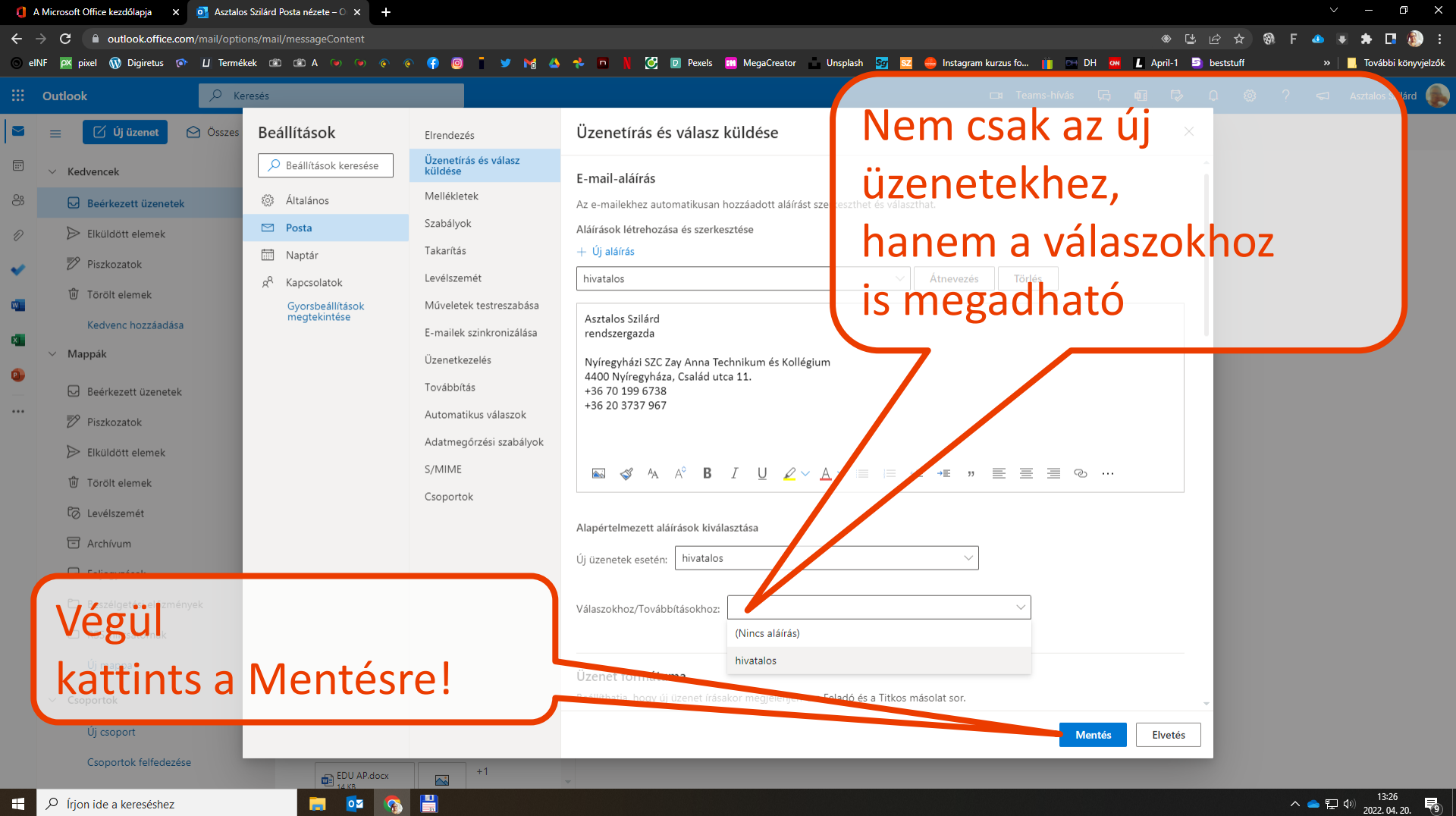

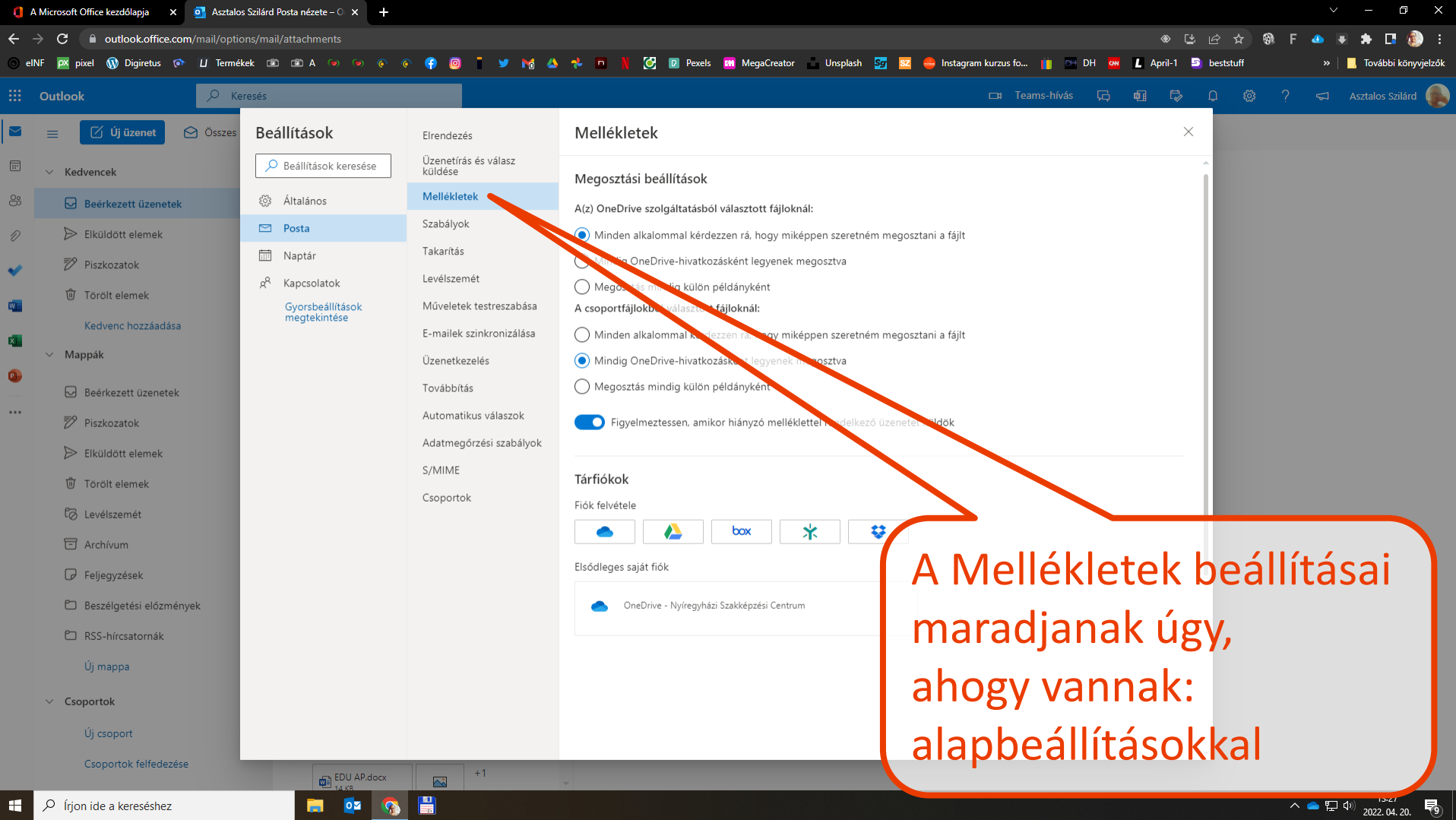

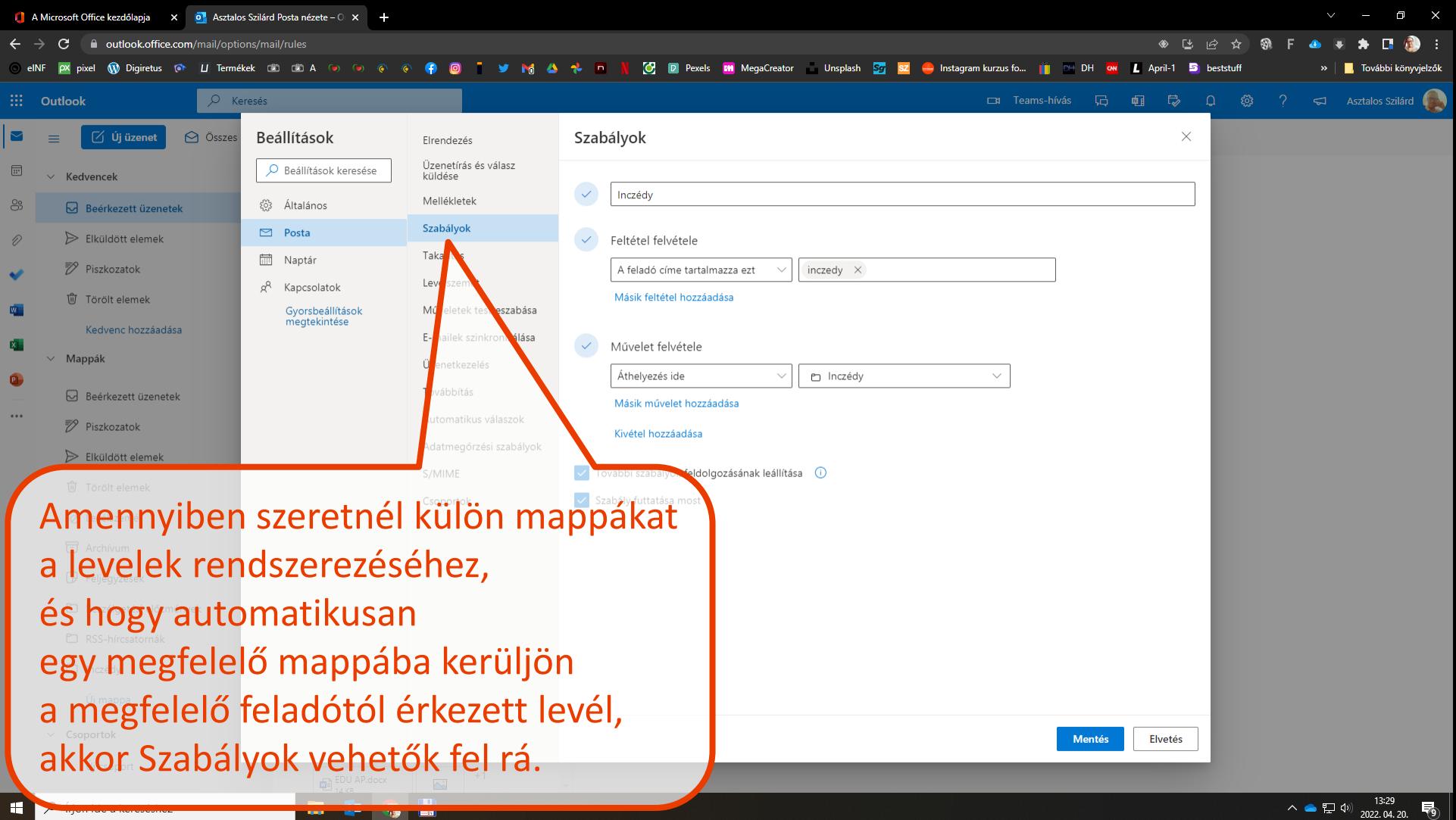

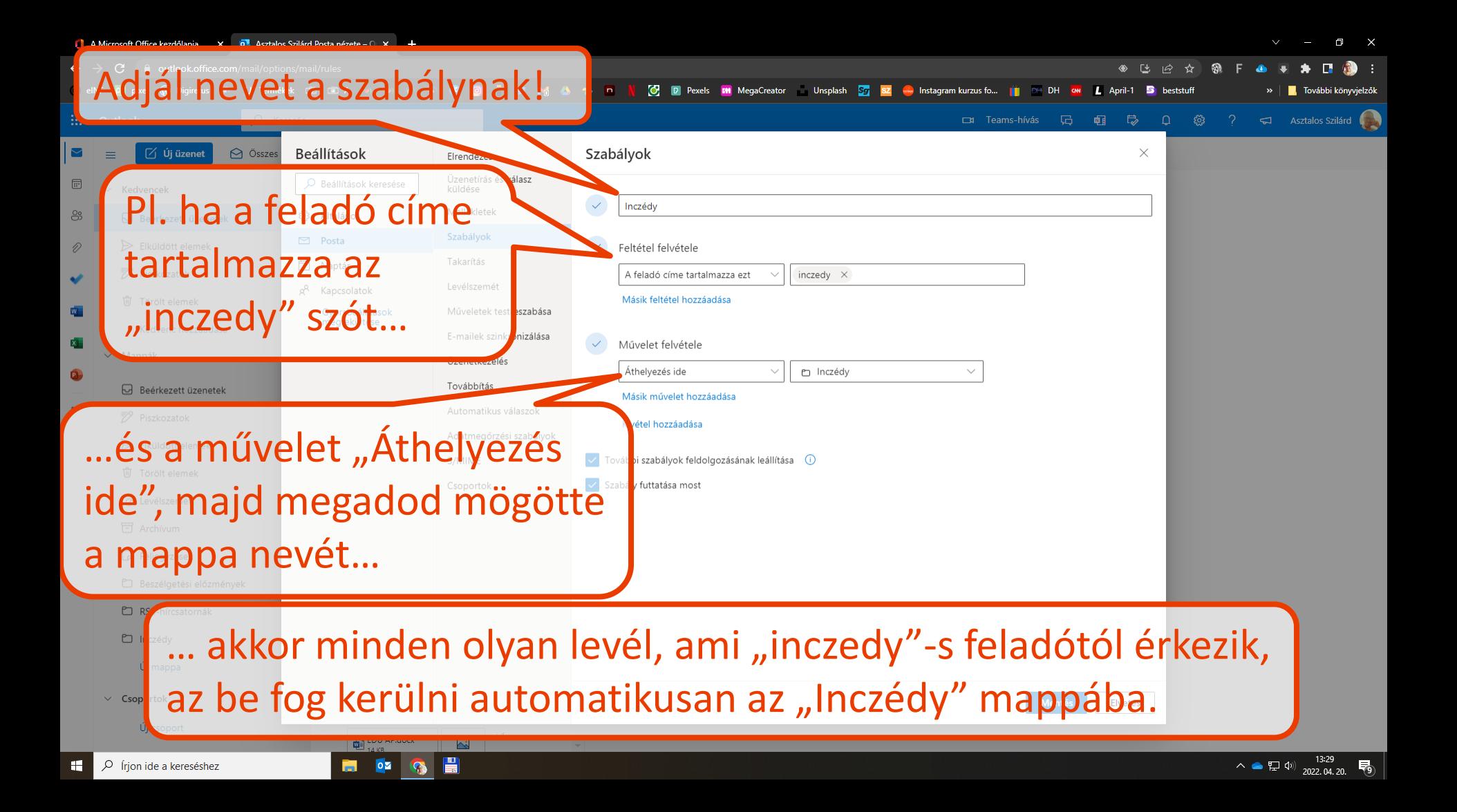

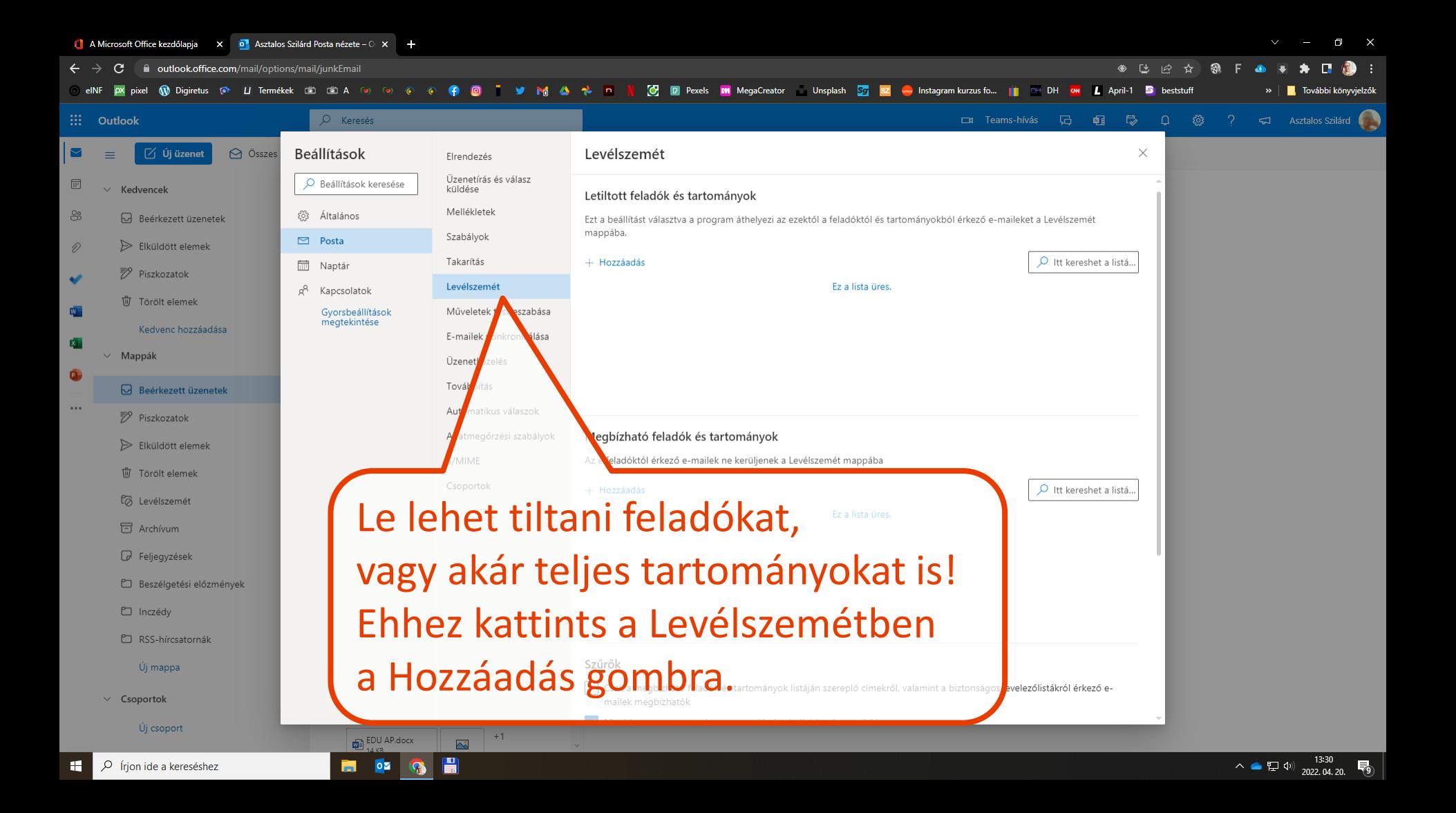

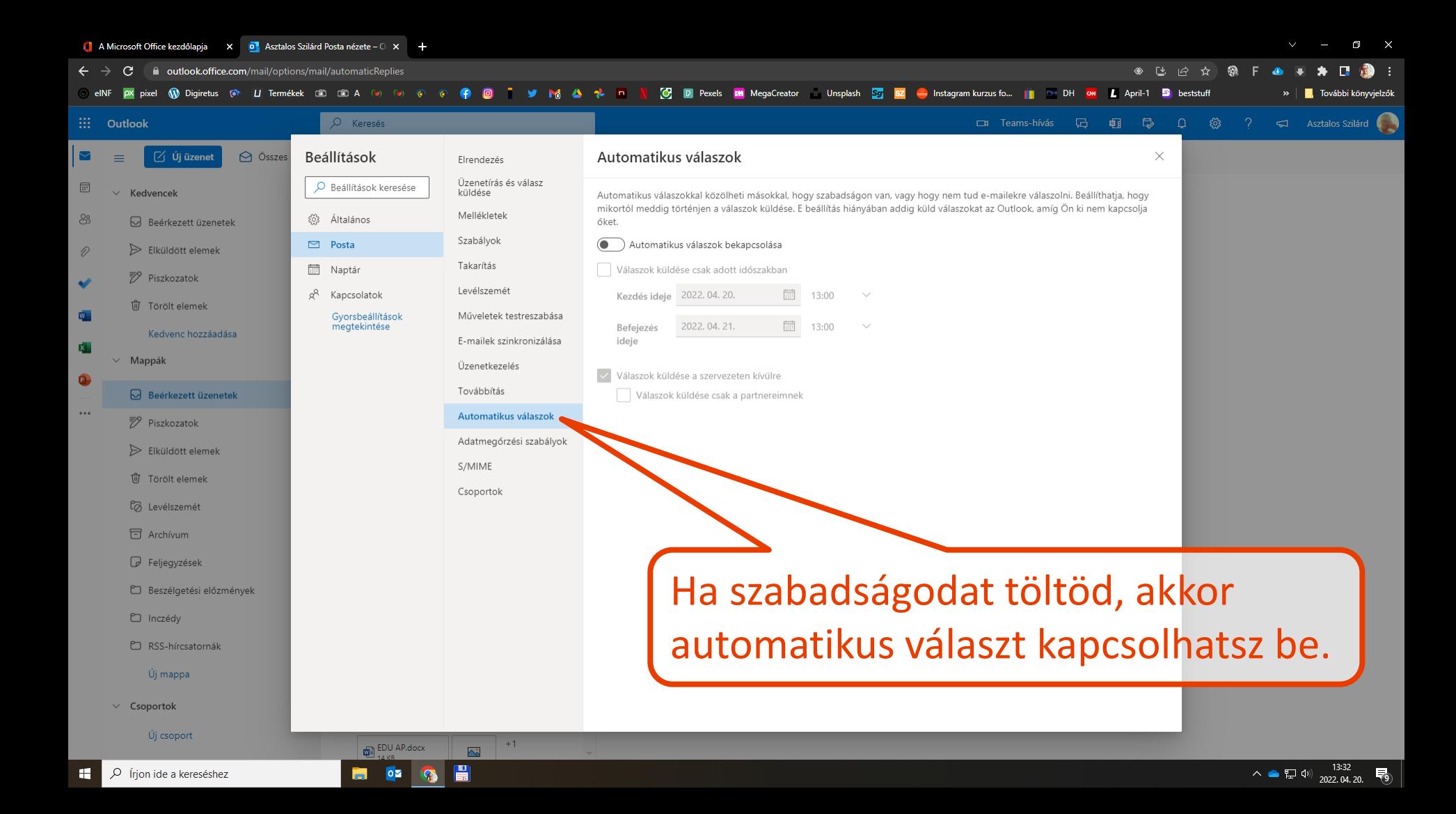

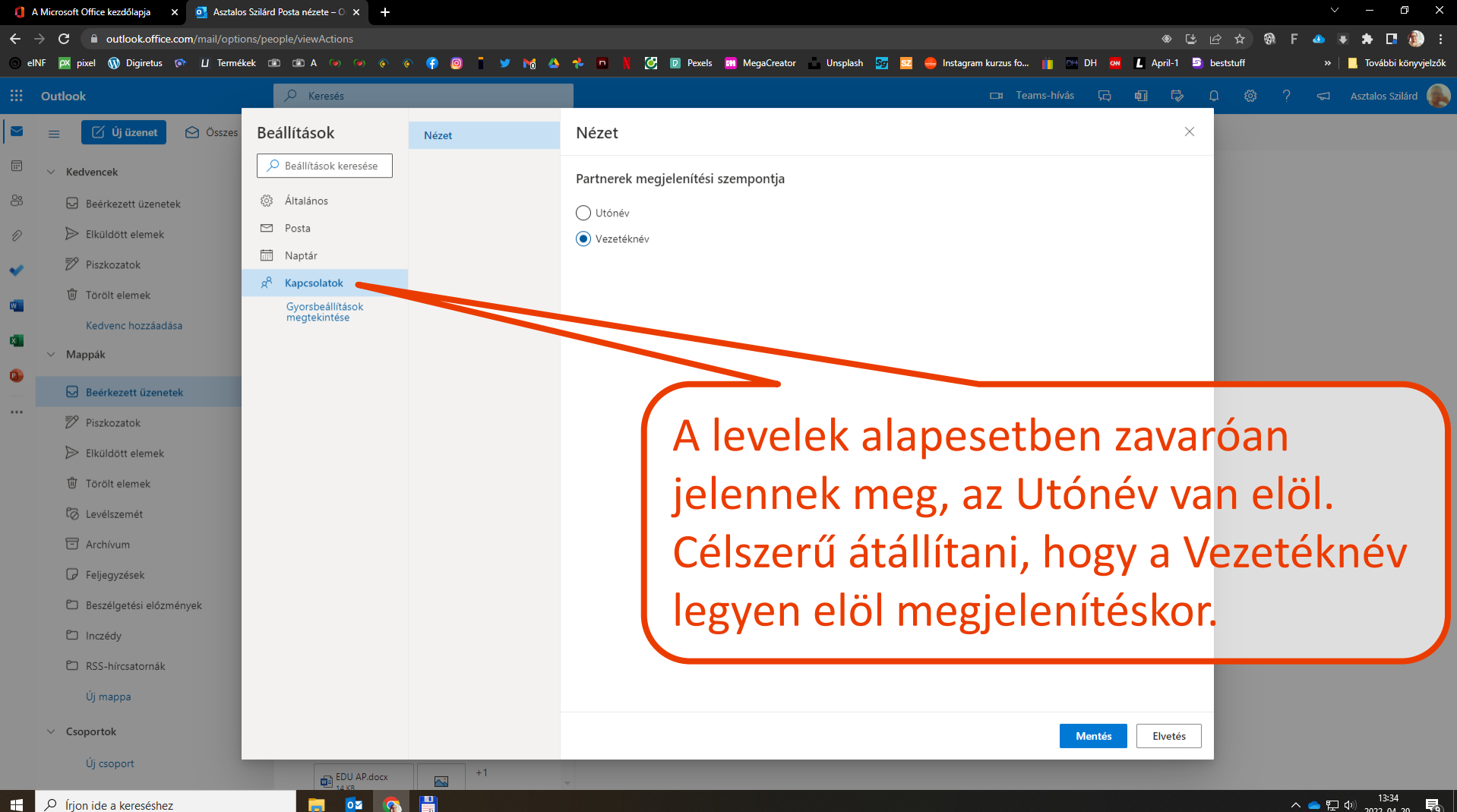